<span id="page-0-0"></span>March 17, 2021 at 13:14

**1\*. Introduction.** This short program compiles a master index for a set of programs that have been processed by CTWILL. To use it, you say, e.g., twinx \*.tex >index.tex. The individual programs should define their names with a line of the form '\def\title{NAME}'.

```
#include <stdio.h>
#include <stdlib.h>
#include <string.h>
#include <ctype.h>
  ⟨ Type definitions 4* ⟩
  ⟨ Global variables 2 ⟩
  ⟨Procedures 5* ⟩
  int main(int argc, char ∗argv [ ])
  {
     ⟨ Local variables 9 ⟩;
     ⟨Initialize the data structures 8 ⟩;
     while (−−argc) {
       if ((f \leftarrow \text{fopen}(* + \text{arg}v, "r")) \equiv \Lambda)fprintf (stderr , "twinx:␣Couldn't␣open␣file␣%s␣for␣reading!\n", ∗argv );
       else {
          ⟨ Scan file f until coming to the title 3* ⟩;
         fclose(f); strncy(*argv + strlen(*argv) - 3, "idx", 3);if ((f \leftarrow \text{fopen}(*\text{arg}v, "r") \equiv \Lambda)fprintf (stderr , "twinx:␣Couldn't␣open␣file␣%s␣for␣reading!\n", ∗argv );
         else {
            ⟨ Copy the index file f into the data structures 10 ⟩;
            fclose(f);}
       }
     }
     ⟨ Output the data structures to make a master index 13 ⟩;
     return 0;
  }
```
**3\*.** For your convenience, TWINX grabs the first "word" in \title and turns it into uppercase form. *⟨* Scan file *f* until coming to the title 3\* *⟩ ≡*

**while** (1) *{* **if**  $(fqets(buf, but\_size, f) \equiv \Lambda)$  { *fprintf* (*stderr ,* "twinx:␣(no␣title␣found␣in␣file␣%s)\n"*, ∗argv* ); *title* [0] *←* '\0'; **break**; *}* **if**  $(strncmp(buf, "\\def\\title{\", 11) \equiv 0) { register char *p, *q;}$ for  $(p \leftarrow \text{buf} + 11, q \leftarrow \text{title}; *p \wedge *p \neq ' \sqcup' \wedge *p \neq ' }'; p++) *q++ \leftarrow \text{topper(*p)};$ *∗q ←* '\0'; **break**; *} }*

This code is used in section 1\*.

<span id="page-1-0"></span>**4\*. Data structures.** Our main task is to collate a bunch of texts associated with keys that have already been sorted. It seems easiest to do this by repeatedly merging the new data into the old, even though this means we'll be passing over some of the same keys 30 times or more; the computer is fast, and this program won't be run often.

Further examination shows that a merging strategy isn't so easy after all, because the sorting done by CTWILL (and by CWEAVE) is weird in certain cases. When two index entries agree except for their "ilk," the order in which they appear in the index depends on the order in which they appear in the program. Thus, they might well appear in different order in two of the indexes we are merging. (There's also another glitch, although not quite as devasting: When two index entries have the same letters and the same ilk, but differ with respect to uppercase versus lowercase, the order in which they appear depends on the hash code used in CWEB's common.w code!)

So we'll use Plan B: All index entries will first be copied into a long list. The list will almost always consist of many sorted sublists, but we will not assume anything about its order. After all the copying has been done, we will use a list-merge sort to finish the job.

The data structure is built from nodes that each contain three pointers. The first pointer is to an *id* string; the third pointer is to the *next* node; and the second pointer is either *data .s*, a pointer to a string of text, or *data .n*, a pointer to a node. In the main list, the *id* fields are the keys of the index, and the *data .n* fields point to lists of associated texts. In the latter lists, the *id* fields are the individual program titles, while the *data .s* fields are the texts.

```
⟨ Type definitions 4* ⟩ ≡
  typedef union {
    char ∗s;
    struct node struct ∗n;
  } mixed;
  typedef struct node struct {
    const char ∗id ;
    mixed data ;
    struct node struct ∗next;
  } node;
This code is used in section 1*.
```
<span id="page-2-0"></span>**5\*.** We copy strings into blocks of storage that are allocated as needed. Here's a routine that stashes away a given string. It makes no attempt to handle extremely long strings, because such strings will arise only if the input is all screwed up.

```
#define string block size 8192 ▷ number of bytes per string block ◁
⟨Procedures 5* ⟩ ≡
  char ∗save string (char ∗s)
  {
     register char ∗p, ∗q;
     register int l;
     for (p \leftarrow s; *p; p++);
     l \leftarrow p - s + 1;if (l > string\_block\_size) {
       fprintf (stderr , "twinx:␣Huge␣string␣'%.20s...'␣will␣be␣truncated!\n", s);
       l ← string_block_size; s[l-1] ← '\0';
     }
     if (next\_string + l \geq bad\_string) {
       next\_string \leftarrow (char *) \ <i>malloc</i>(string\_block\_size);if (next\_string \equiv \Lambda) {
          fprintf (stderr , "twinx:␣Not␣enough␣room␣for␣strings!\n"); exit(−1);
       }
       bad\_string \leftarrow next\_string + string\_block\_size;}
     for (p \leftarrow s, q \leftarrow next\_string; *p; p++) *q++ \leftarrow *p;∗q ← '\lozenge'; next_string ← q + 1; return next_string − l;
  }
See also sections 6^*, 17^*, and 20^*.
```

```
This code is used in section 1*.
```
**6\*.** Nodes are allocated with a similar but simpler mechanism.

```
#define nodes per block 340
⟨Procedures 5* ⟩ +≡
  node ∗new node (void)
  {
    if (next-node \equiv bad-node) {
       next\_node \leftarrow (node *) \ calloc(node\_per\_block, sizeof(node));if (next node \equiv \Lambda {
         fprintf (stderr , "twinx:␣Not␣enough␣room␣for␣nodes!\n"); exit(−2);
       }
       bad\_node \leftarrow next\_node + nodes\_per\_block;}
    next-node++; return next-node-1;}
```

```
11* \langle Copy a new index entry into cur_name and cur_node 11^* \equivif (buf|4) \neq ' \{\}'fprintf (stderr , "twinx:␣missing␣brace␣in␣file␣%s:␣'%.20s...'\n", ∗argv , buf ); break;
  }
  { register char ∗p, ∗q; register int bal ← 1;
     cur_name[0] \leftarrow \text{buf}[2]; cur_name[1] \leftarrow \text{buf}[3]; cur_name[2] \leftarrow \text{'{'};}for (p \leftarrow \text{buf} + 5, q \leftarrow \text{cur_name} + 3; \ *p \wedge (\text{bal} \vee \ast p \equiv \text{'{'}}; p \mapsto) \ \{switch (∗p) {
       case '\\': ∗q++ ← ∗p++; break;
       case '{': bal ++; break;
       case '}': bal −−; break;
       }
       ∗q++ ← ∗p;
     }
     if (bal) {
       fprintf (stderr , "twinx:␣unbalanced␣entry␣in␣file␣%s:␣'%.20s...'\n", ∗argv , buf ); break;
     }
    if (*p++ \neq ', ') {
       fprintf (stderr , "twinx:␣missing␣comma␣in␣file␣%s:␣'%.20s...'\n", ∗argv , buf ); break;
     }
     if (*p++ ≠ '□') {
       fprintf (stderr , "twinx:␣missing␣space␣in␣file␣%s:␣'%.20s...'\n", ∗argv , buf ); break;
     }
     ∗q ← '\0'; ⟨ Copy the text part of the index entry into cur node 12 ⟩;
  }
```
This code is used in section 10.

**17\*.** Comparison is a three-stage process in general. First we compare the keys without regarding case or format type. If they are equal with respect to that criterion, we try again, with case significant. If they are still equal, we look at the format characters (the first two characters of the *id* field).

*⟨*Procedures 5\* *⟩* +*≡* **int** *compare* (**node** *∗p,* **node** *∗q*) *{* **register unsigned char** *∗pp, ∗qq* ; for  $(pp \leftarrow ( \text{unsigned char } *) \ p \neg id + 3, qq \leftarrow ( \text{unsigned char } *) \ q \neg id + 3; *pp \wedge ord[*pp] \equiv ord[*qq];$  $pp + +$  $pp + +$ *, qq* + +) ; **if**  $(*pp \vee *qq)$  **return**  $ord[*pp] - ord[*qq];$ for  $(pp \leftarrow$  (unsigned char \*)  $p$ -id + 3, qq  $\leftarrow$  (unsigned char \*)  $q$ -id + 3; \*pp  $\wedge$  \*pp  $\equiv$  \*qq;  $pp + +$ *, qq* + +) ; **if**  $(*pp \vee *qq)$  **return** (**int**)  $*pp - (int) *qq;$  $\mathbf{if} \ \left( p \rightarrow id \left[ 0 \right] \neq q \rightarrow id \left[ 0 \right] \right) \ \mathbf{return} \ \ p \rightarrow id \left[ 0 \right] - q \rightarrow id \left[ 0 \right];$  $\textbf{return } p \rightarrow id[1] - q \rightarrow id[1];$ *}*

<span id="page-4-0"></span>**19\*.** The right brace is placed lowest in collating order, because each key is actually followed by a right brace when we are sorting.

Apology: I haven't had time to update this part of the program to allow 8-bit characters. At present the data is assumed to be 7-bit ASCII, as it was in the early versions of CWEAVE.

```
⟨Initialize the data structures 8 ⟩ +≡
  collate[0] \leftarrow 0; stropy(collate + 1,
        "}␣\1\2\3\4\5\6\7\10\11\12\13\14\15\16\17\20\21\22\23\24\25\26\27\30\31\32\33\34\
        \35\36\37!\42#$%&'()*+,−./:;<=>?@[\\]^'{|~_abcdefghijklmnopqrstuvwxyz0123456789");
  { register int j;
     for (j \leftarrow 1; \text{collate}[j]; j++) \text{ord}[(\text{int}) \text{ collate}[j]] \leftarrow j;ord[128] \leftarrow j; \triangleright this affects the ordering of sentinel id \triangleleftfor (j \leftarrow 'A'; j \leq 'Z'; j++) ord[j] \leftarrow ord[tolower(j)];
```

```
}
```
**20\*.** When two lists are combined, we put the data from the second node before the data from the first node, because we are going to reverse the order when printing. After this procedure has acted, the field *q⃗ data .n* should not be considered an active pointer.

```
⟨Procedures 5* ⟩ +≡
   void collapse (node ∗p, node ∗q)
   { register node ∗x;
        for (x \leftarrow q \rightarrow data.n; x \rightarrow next; x \leftarrow x \rightarrow next);
        x \rightarrow next \leftarrow p \rightarrow data.n; \quad p \rightarrow data.n \leftarrow q \rightarrow data.n;}
```

```
22* \langle Output x<sup>-id</sup> in suitable T<sub>E</sub>X format 22* \rangle \equiv{ register const char *p \leftarrow x \rightarrow id;
```

```
if (*p \equiv'□') {
      if (*(p+1) ≠ '□') goto unknown;
       goto known;
     }
    if (*p ≠ ' \ \ \ \ \ \ goto unknown;
    switch (* (p + 1)) {
    case '\\': case '|': case '.': case '&': case '9': printf ("\\%c", ∗(p + 1)); goto known;
    case '$': printf ("$\\");
       for (p + 3; *p \neq ''; p + 1)
         if (*p \equiv '') putchar ('x');
         else putchar (∗p);
       putchar(<b>'</b><sup>*</sup>); goto done;</sup>
    default: goto unknown;
    }
  unknown: fprintf (stderr , "twinx:␣'%s'␣has␣unknown␣format!\n", p);
  known:
    for (p + 2; *p; p+) {
      if (∗p ≡ '_' ∧ ∗(p − 1) ̸= '\\') putchar ('\\');
       putchar (∗p);
    }
  done : ;
  }
This code is used in section 21.
```
## $24$ .\* Index.

The following sections were changed by the change file:  $1, 3, 4, 5, 6, 11, 17, 19, 20, 22, 24$ .

argc:  $1^*$ *argv:*  $1, 3, 10, 11, 12.$  $bad\_node: 6, 7, 8.$ bad\_string:  $5$ ,  $\frac{7}{2}$ , 8. bal:  $11^*$ buf:  $\frac{2}{5}$ ,  $3, 10, 11, 12$ . *buf\_size*:  $\underline{2}$ ,  $3$ ,  $\pm$  10, 12.  $calloc: 6$ . *collapse*: 15, 16,  $20^*$  $collate: \underline{18}, 19^*$ *compare*: 14, 15, 16,  $17^*$  $continuation: \underline{12}.$ *cur\_name*:  $\frac{2}{10}$ , 10, 11, 12. *cur\_node*:  $10, 12$ .  $d: \frac{15}{9}, \frac{16}{9}.$ data:  $4, 10, 12, 20, 23$ . done:  $22^*$ *exit*:  $5^*$  6\*  $f: \underline{2}.$  $fclose: 1*$ fgets:  $3, 10, 12$ . fopen:  $1^*$ fprintf:  $1^*$ ,  $3^*$ ,  $5^*$ ,  $6^*$ ,  $10$ ,  $11^*$ ,  $12$ ,  $22^*$  $fputs: 23.$ header:  $\frac{7}{5}$ , 8, 14, 21. *id*:  $4, 8, 10, 12, 14, 15, 16, 17, 19, 22, 23.$  $j: \frac{19}{3}$ known:  $22^*$  $l: \frac{5}{3}$ *main*:  $1^*$  $main\_node: 8, 9, 10, 14.$ malloc:  $5^*$ mixed:  $4^*$  $n: \underline{4^*}$ *new\_node:*  $6, 10, 12$ . *next*:  $4, 7, 8, 10, 12, 14, 15, 16, 20, 21, 23.$ *next\_node*:  $6, \frac{7}{2}, 8$ . next\_string:  $5, \overline{2}, 8$ . node:  $4, 6, 7, 9, 10, 12, 14, 17, 20, 21, 23$ . node\_struct:  $4^*$  $nodes\_per\_block:$  6\* ord:  $17^*$ ,  $18$ ,  $19^*$  $p: \frac{3}{5}, \frac{5}{11}, \frac{14}{14}, \frac{17}{20}, \frac{20}{22}.$  $period\_sensed:$  12. *pp*:  $17^*$ *printf*:  $21, 22, 23$ . *putchar:* 22, 23. *puts*: 23. q:  $3^{\ast}$ ,  $5^{\ast}$ ,  $11^{\ast}$ ,  $14$ ,  $17^{\ast}$ ,  $20^{\ast}$  $qq: 17^*$ 

 $r: 14.$  $s: \underline{4}, \underline{5}, \underline{14}.$ *save\_string*:  $\underline{5}^*$  10, 12. *sentinel*:  $\frac{7}{1}$ , 8, 14, 16, 19\* stderr:  $1^*3^*5^*6^*10$ ,  $11^*12$ ,  $22^*$  $stdout: 23.$ strcpy:  $19^*$ string\_block\_size:  $\underline{5}^*$ strlen:  $1^*$ strncmp:  $3, 10$ . strncpy:  $1^*$  $t: 14.$ *title*:  $\frac{2}{3}$ ,  $\frac{3}{12}$ .  $$  $to upper: 3^*$ unknown:  $22^*$  $w: \quad 23.$  $20^*$ ,  $21$ .  $x$ :  $y: \quad 23.$  $z: \quad 23.$ 

- $\langle \text{Advance } s \text{ until it exceeds } r \leftarrow s \text{-} \text{next} \quad 15 \rangle \quad \text{Used in section 14.}$
- *⟨* Copy a new index entry into *cur name* and *cur node* 11\* *⟩* Used in section 10.
- Copy the index file  $f$  into the data structures  $10$  *\* Used in section  $1^*$ .
- Copy the text part of the index entry into  $cur\_node$  12) Used in section 11<sup>\*</sup>.
- Global variables  $2, 7, 18$  Used in section  $1^*$ .
- Initialize the data structures  $8, 19^*$  Used in section 1<sup>\*</sup>.
- $\langle$  Local variables  $9 \rangle$  Used in section 1<sup>\*</sup>.
- $\langle \text{Merge } p \text{ and } q, \text{ appending to } t \text{ 16} \rangle$  Used in section 14.
- Output the data structures to [ma](#page-0-0)ke a master index  $13$  *\* Used in section  $1^*$ .
- $\langle$  Output the lines of  $x \rightarrow data.n$  in [re](#page-4-0)verse order 23 *\rightarrow* [U](#page-0-0)sed in section 21.
- *⟨* Output the main list in suitable [TE](#page-0-0)X format <sup>21</sup> *⟩* Used in section 13.
- $\langle$  Output  $x \rightarrow id$  in suitable T<sub>E</sub>X format  $22^*$  Vsed in section 21.
- Procedures  $5^*$ ,  $6^*$ ,  $17^*$ ,  $20^*$  *\* Used in section  $1^*$ .
- *Scan file f* until coming to the title  $3^*$  Used in section  $1^*$ .
- $\langle$  Sort the main list, collapsing entries with the same *id* 14 $\rangle$  Used in section 13.
- *⟨* Type definitions 4\* *⟩* Used in section 1[\\*.](#page-4-0)

## TWINX-CHANGES

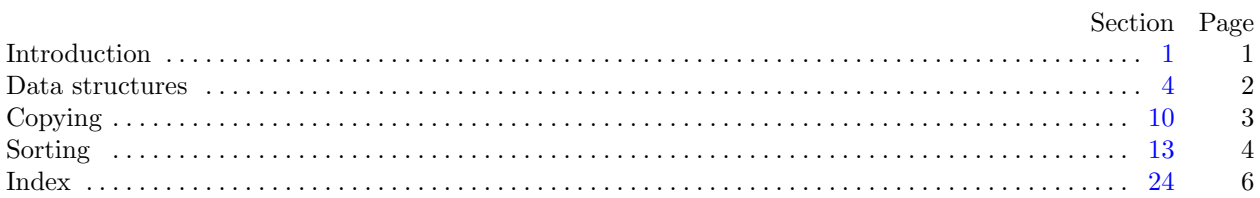